## InternetExplore

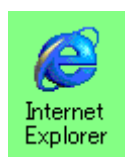

## http://www.sie.dendai.ac.jp/ds/

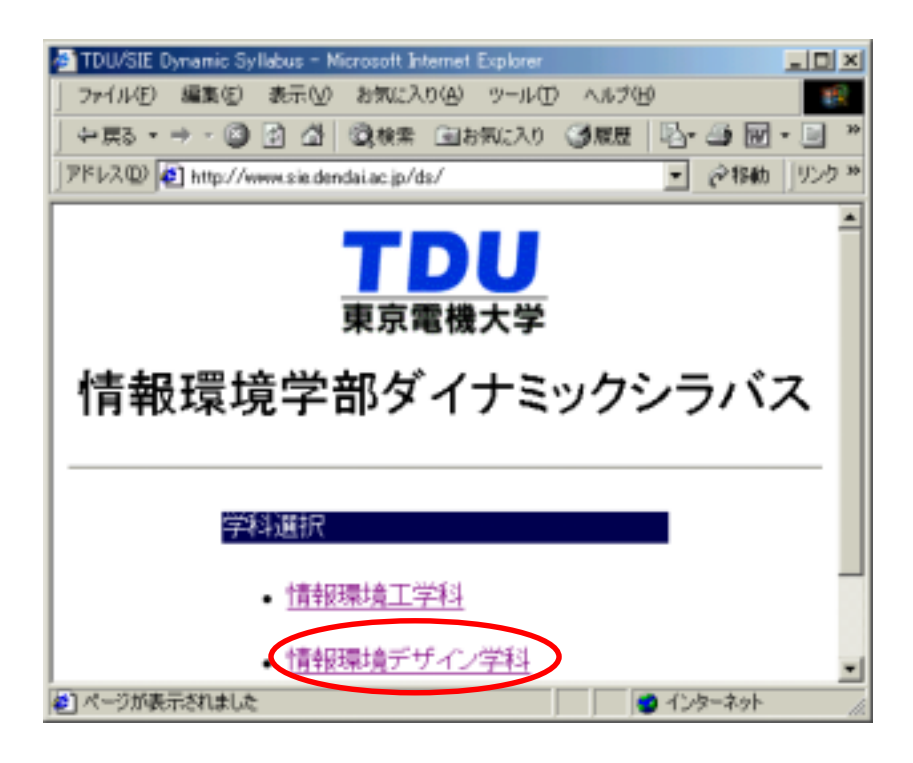

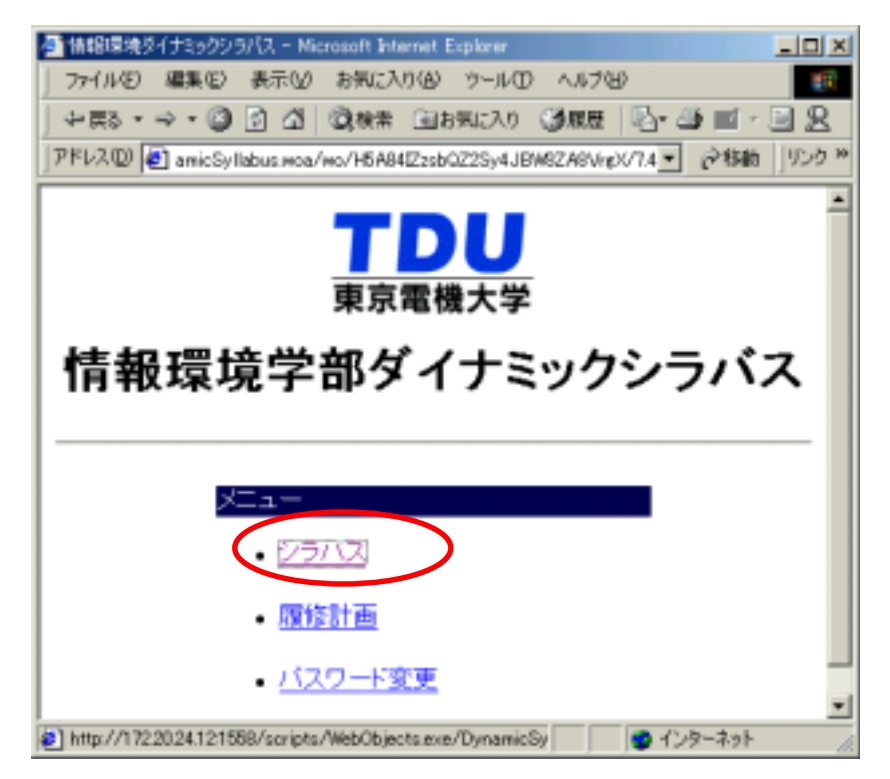

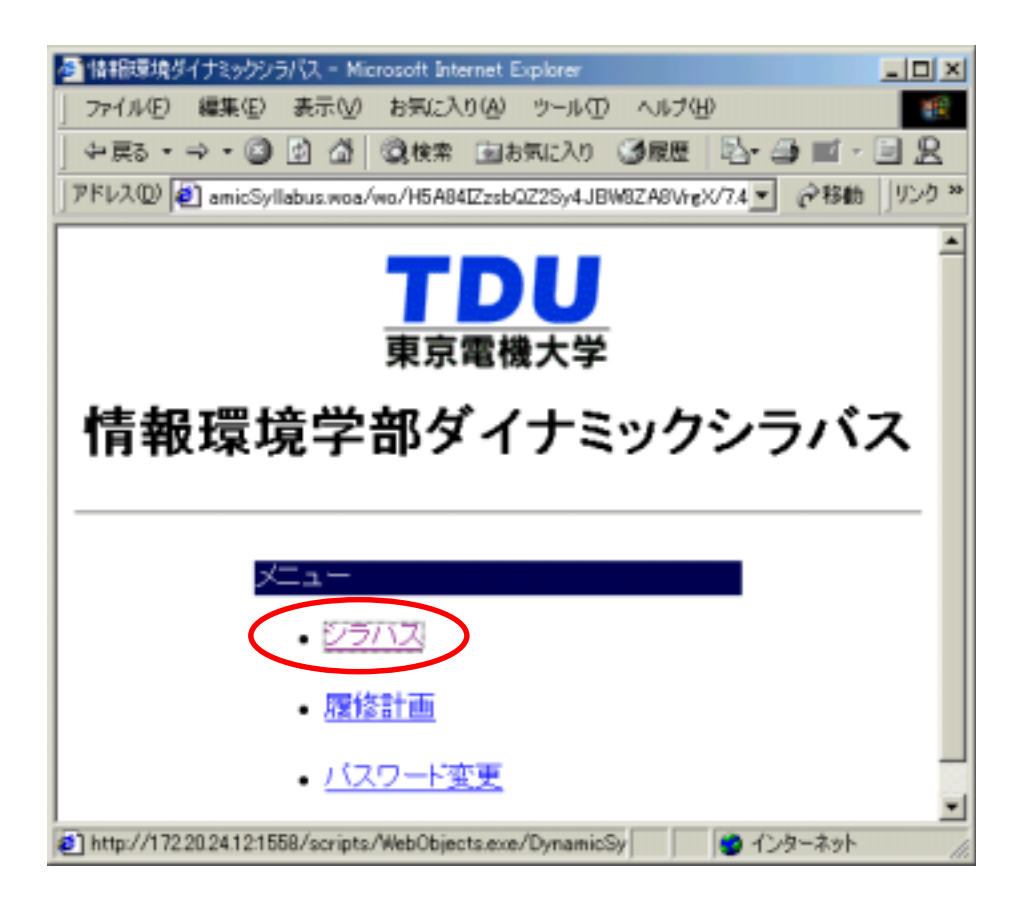

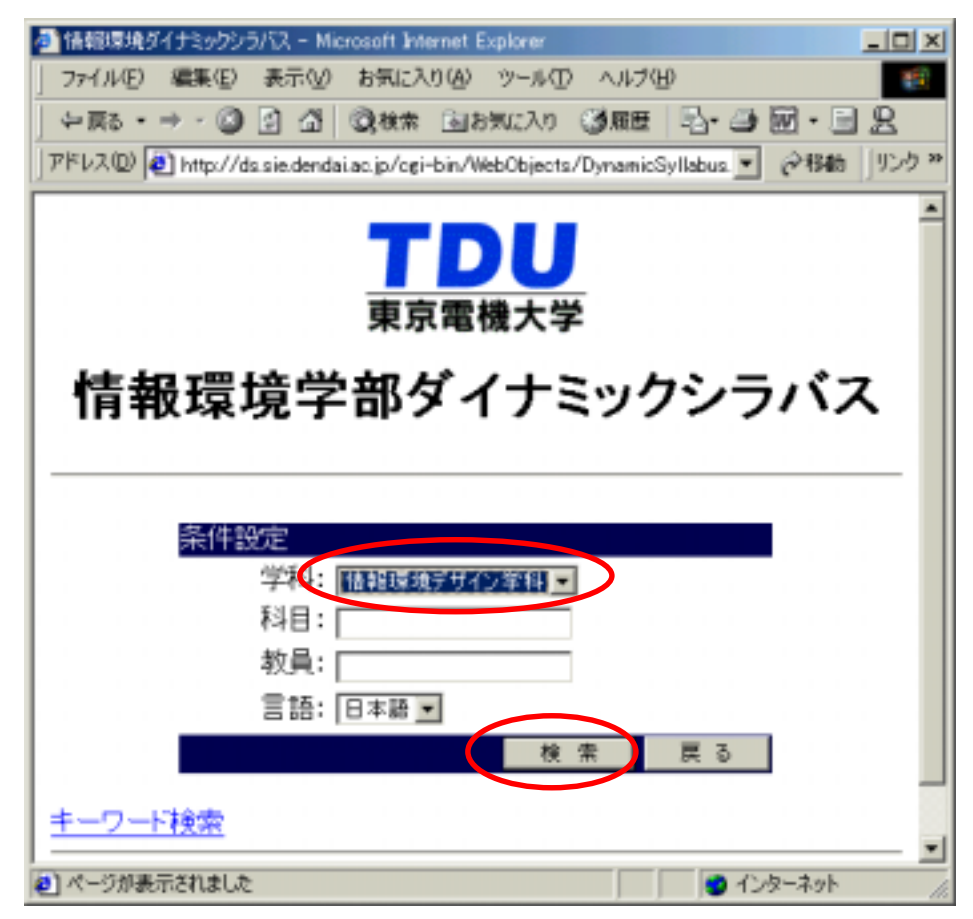

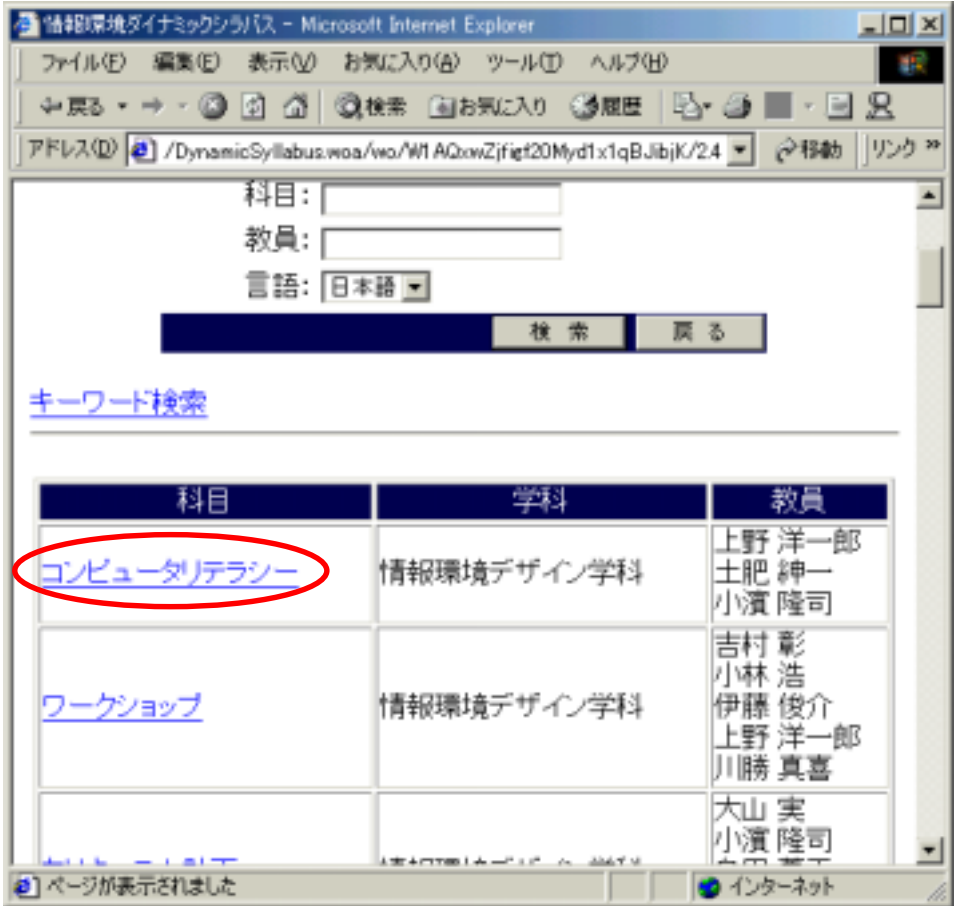

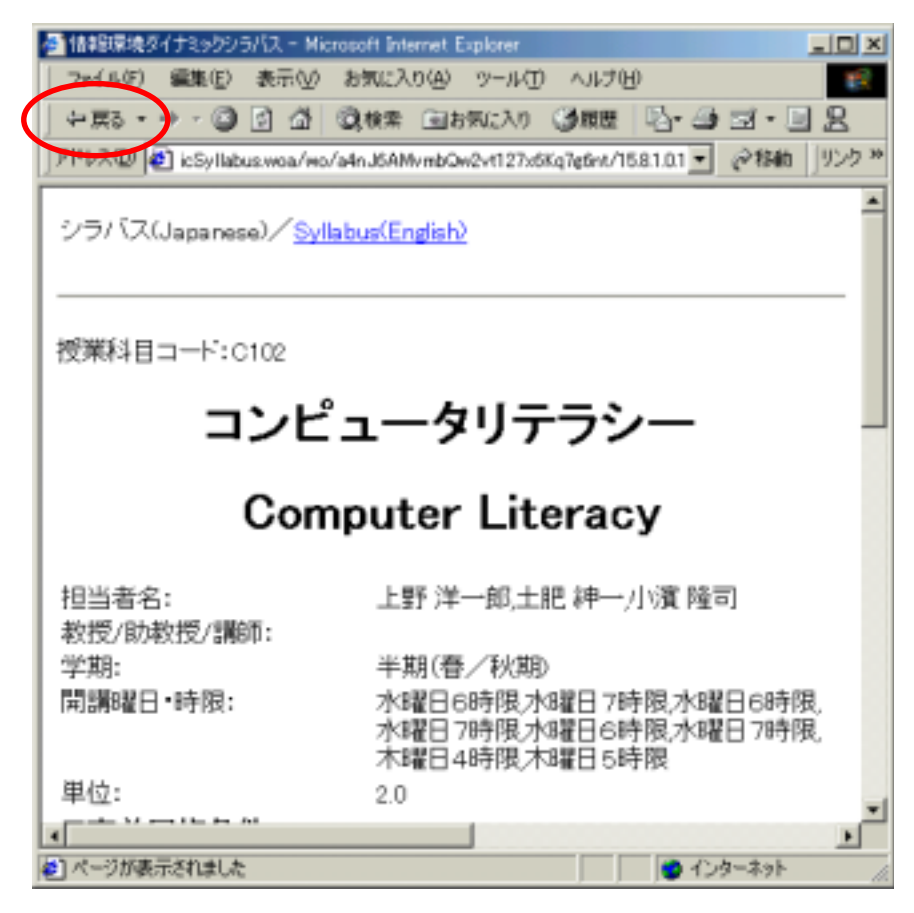

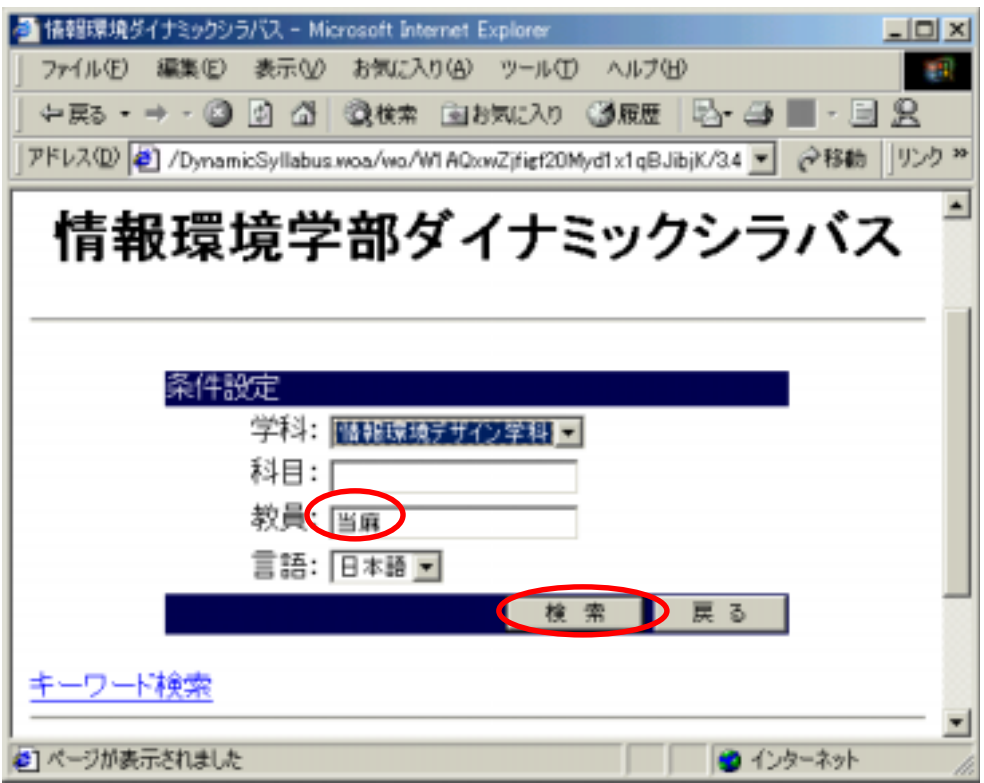

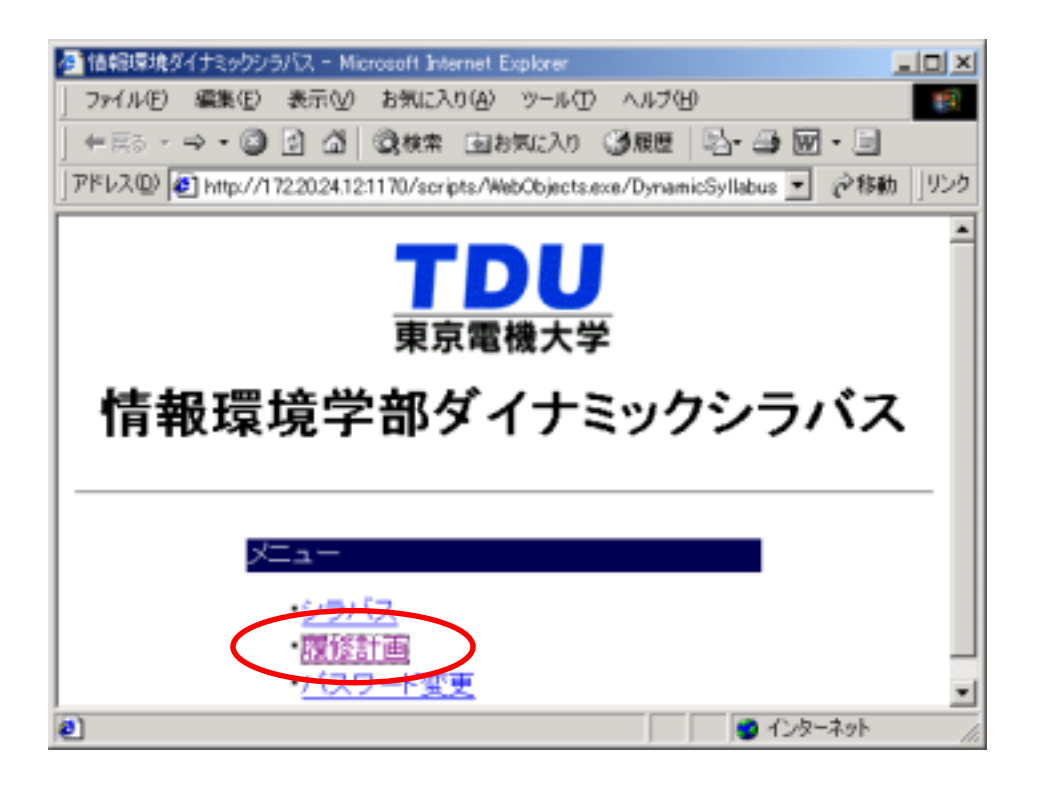

 $\rm ID$ 

 $"\star"$ 

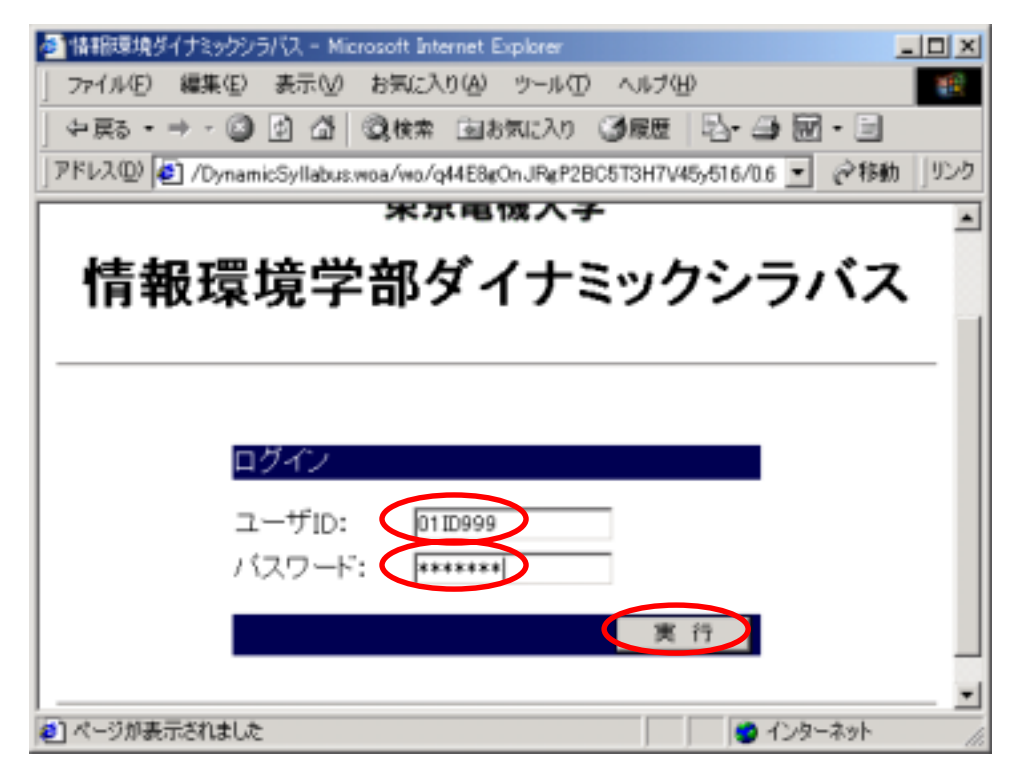

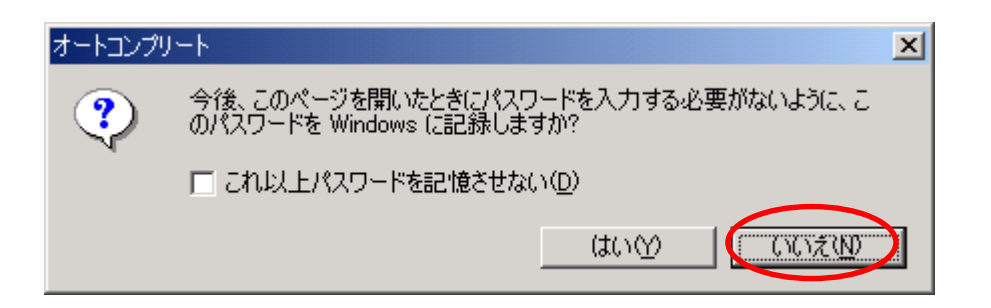

 $\text{ID}$ 

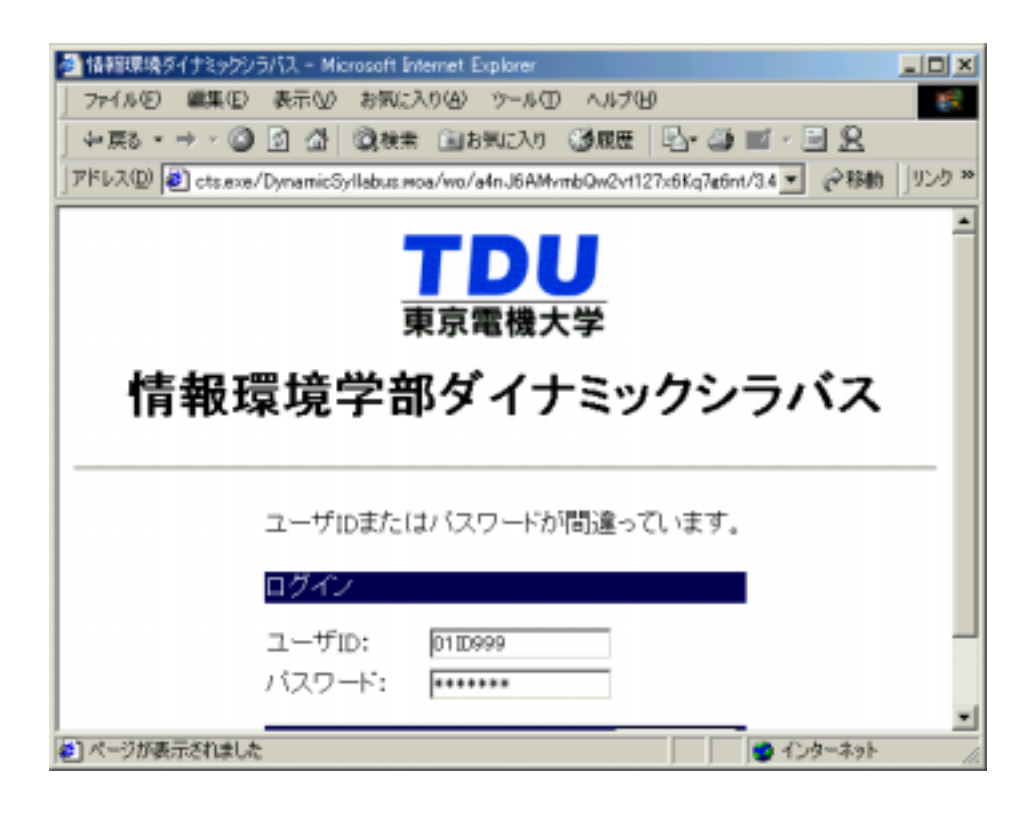

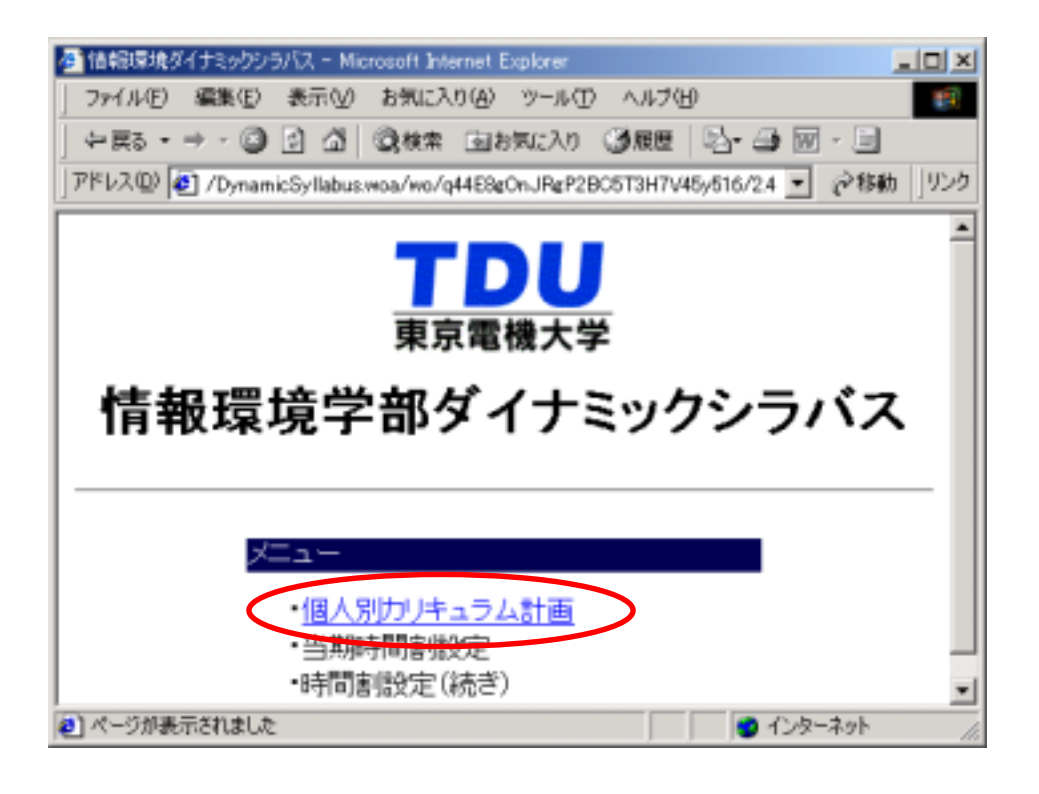

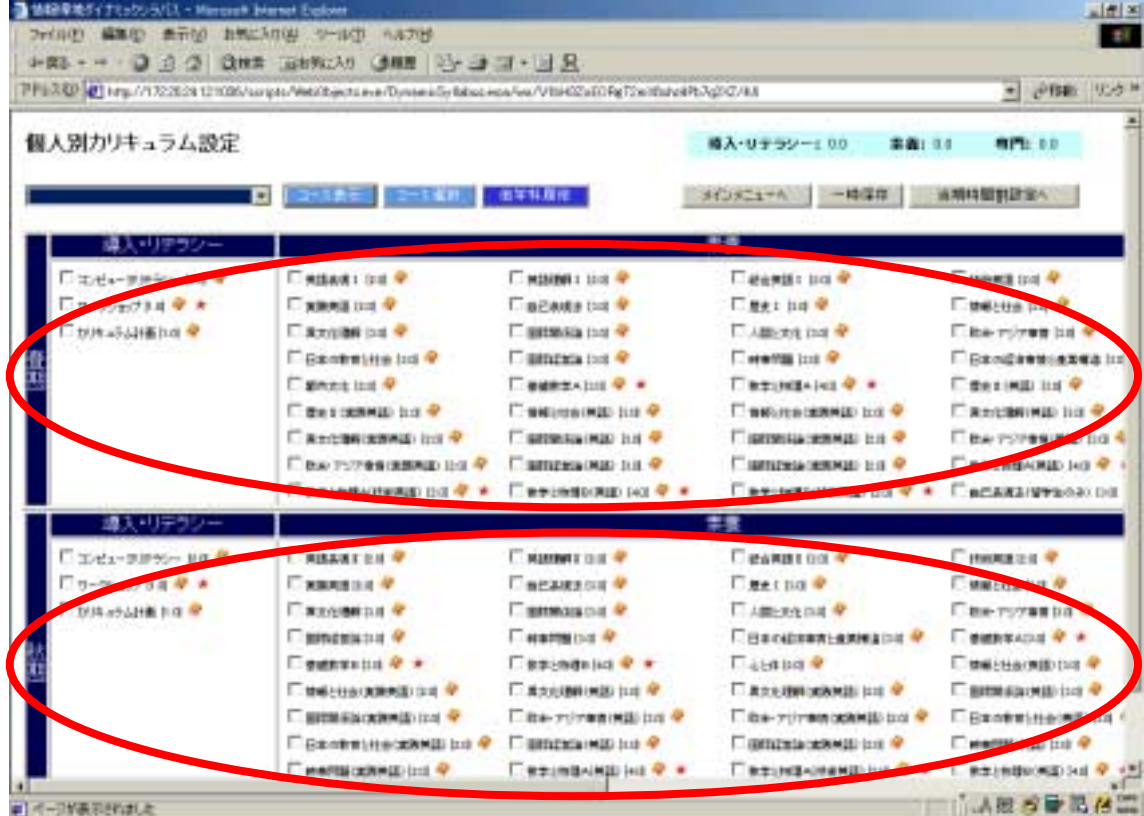

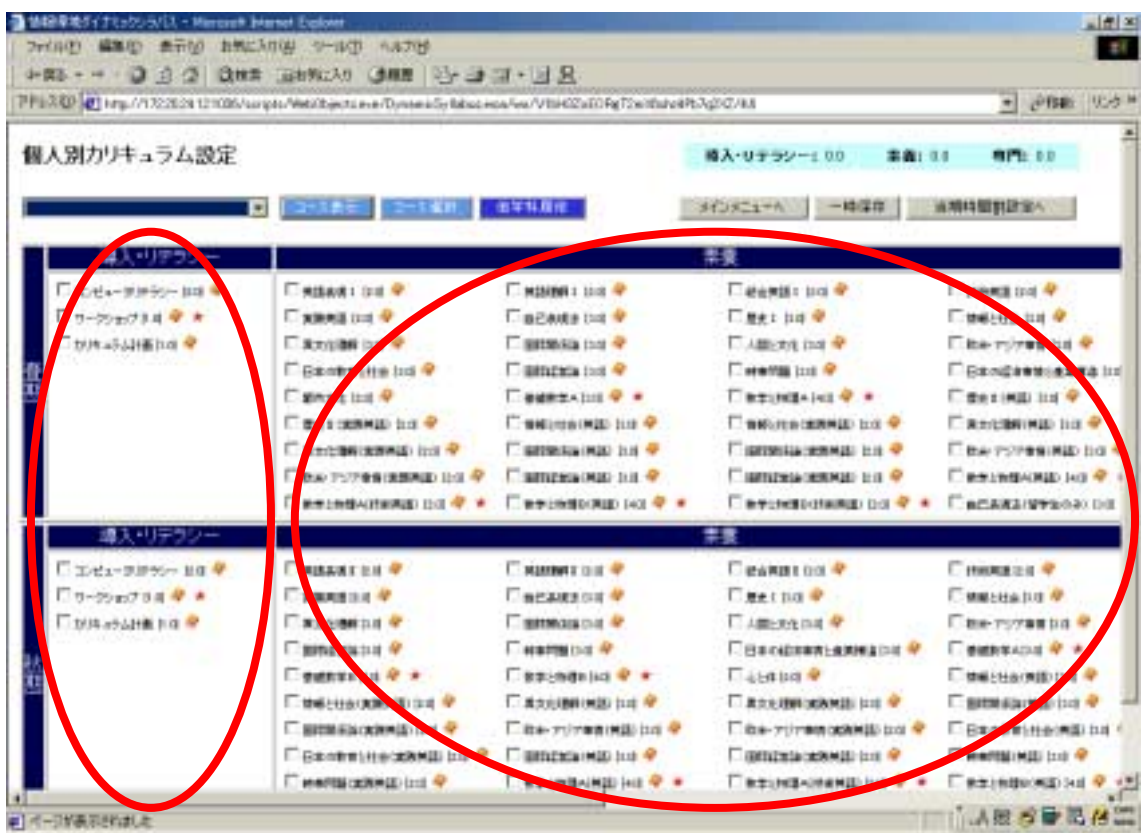

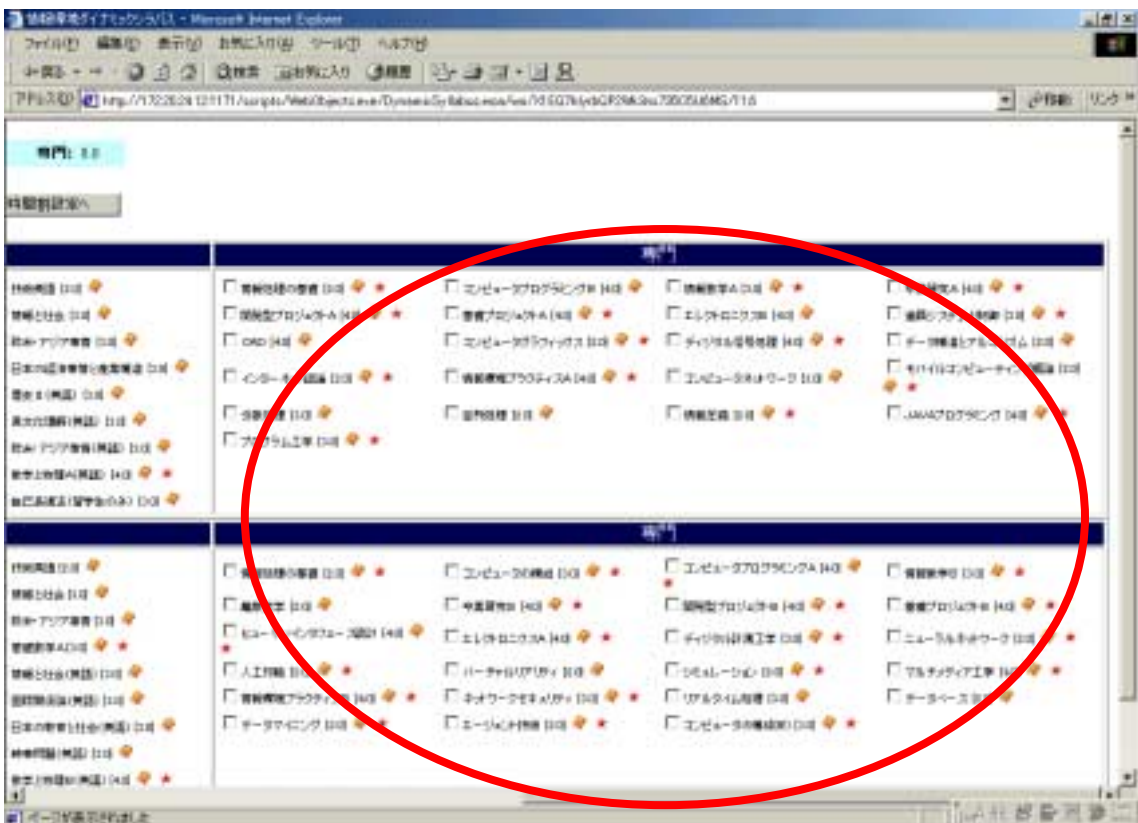

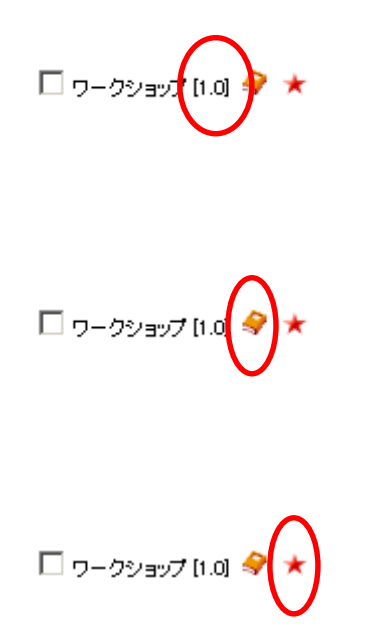

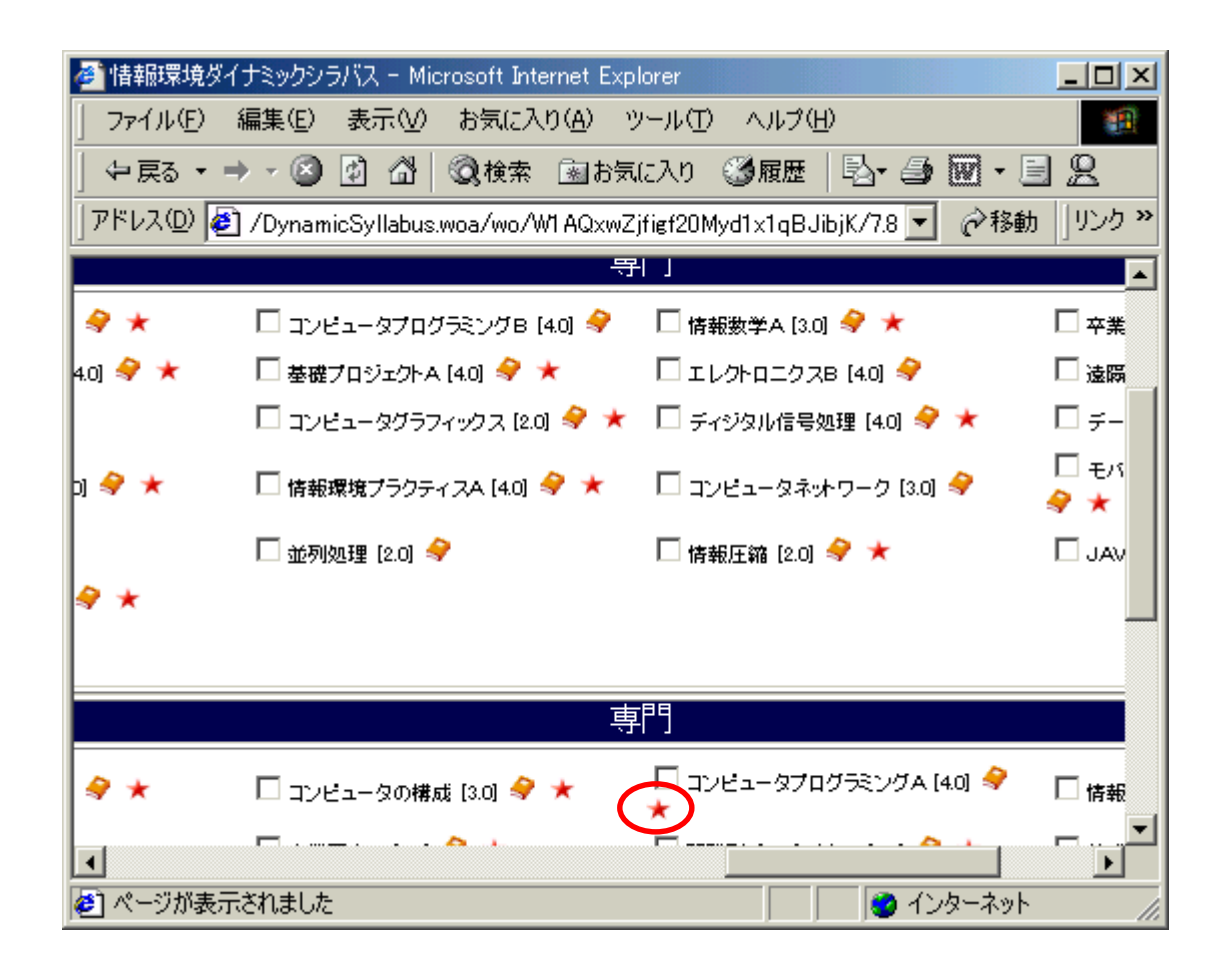

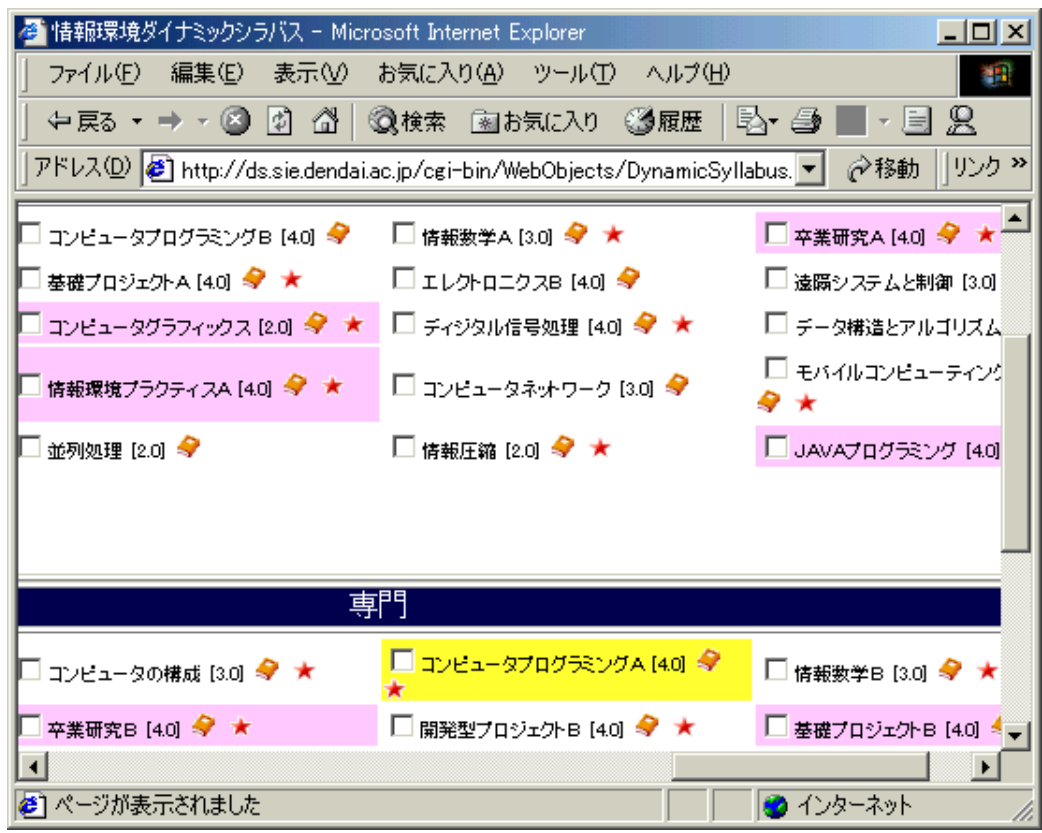

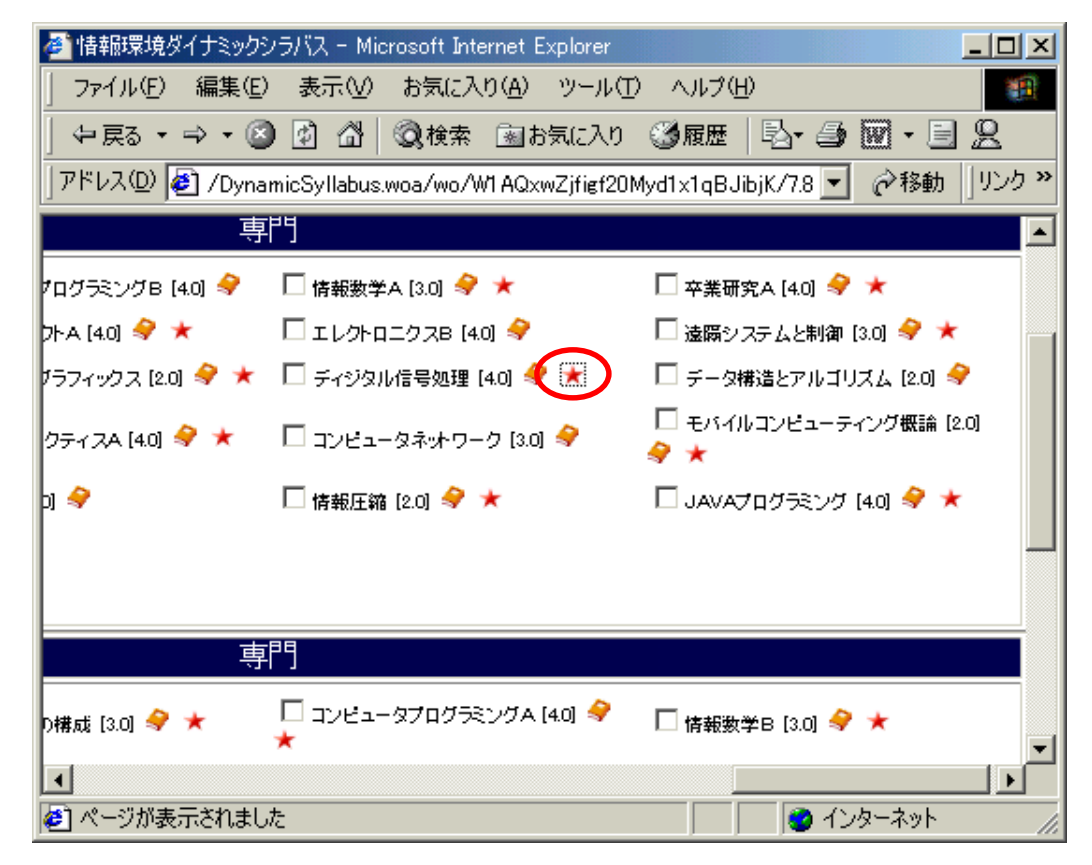

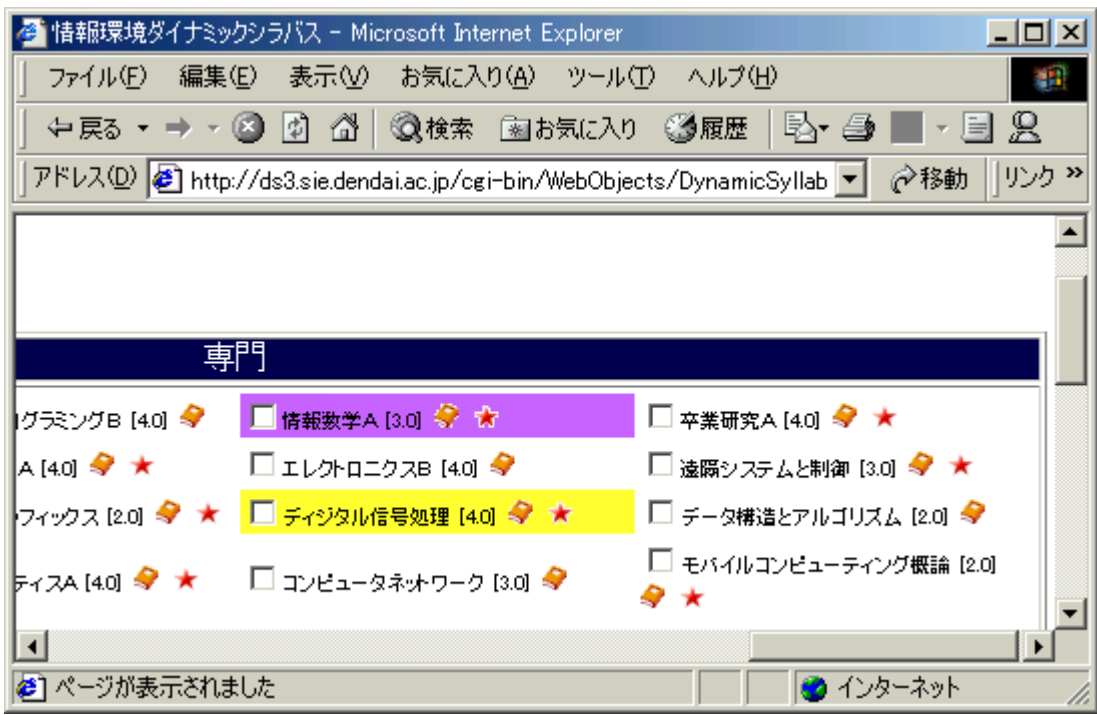

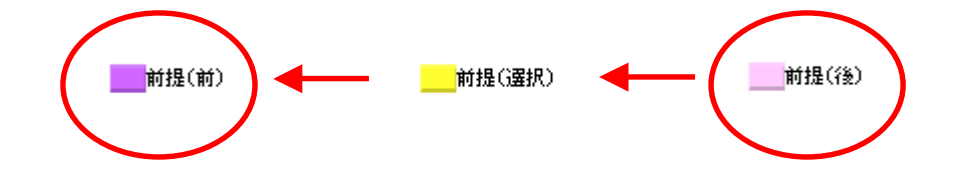

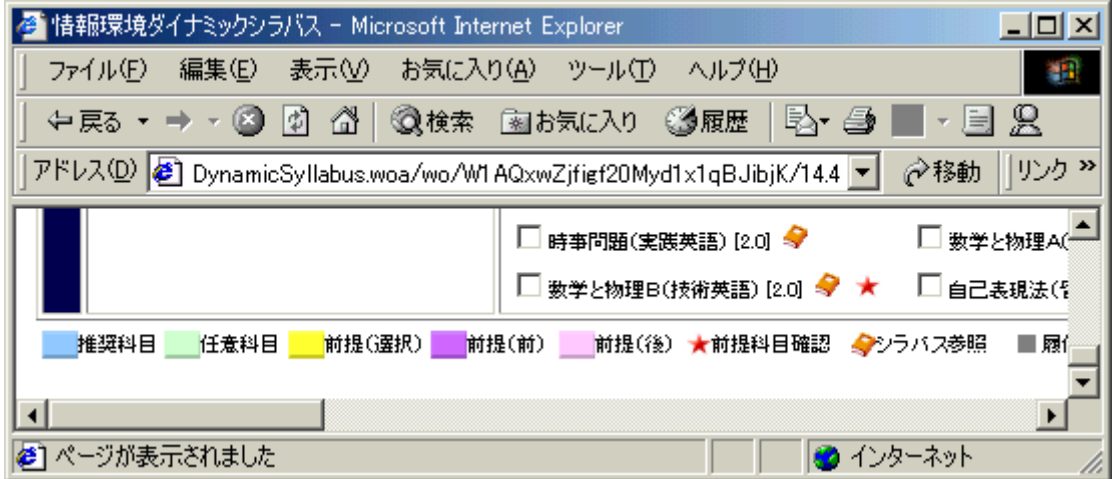